# Icon Skills package

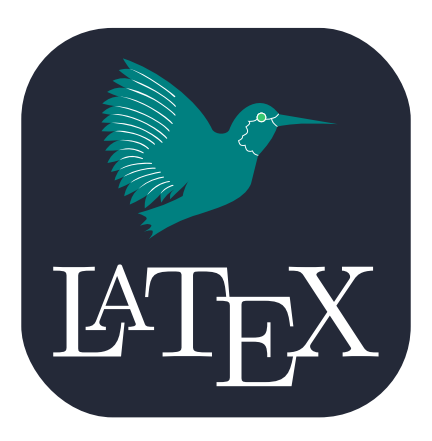

## <https://github.com/AnMnv/latex-skill-icons>

2024-05-14 version v1.0

#### Introduction

Welcome to the documentation for skillicons package, a LaTeX package designed to seamlessly integrate skill icons into your documents. With this package, you can easily enhance your documents by incorporating visually appealing skill indicators, perfect for resumes, CVs, or any document requiring skill representation.

#### Acknowledgements

The skill icons used to create a package are sourced from the repository [https://github.com/tandpfun/skill](https://github.com/tandpfun/skill-icons)[icons.](https://github.com/tandpfun/skill-icons)

## Setting

- 1. Clone skillicons.sty file and skill-icons folder from [https://github.com/AnMnv/latex](https://github.com/AnMnv/latex-skill-icons)[skill-icons](https://github.com/AnMnv/latex-skill-icons) into your current directory where your main.tex file is.
- 2. Paste  $\text{user}$  \usepackage{skillicons} in the preambula (before \begin{document})
- 3. You are ready to go!

## Usage Example

```
\documentclass[11pt]{report}
\usepackage{skillicons}
\begin{document}
\begin{itemize}
\item[] \photosymbol{JavaScript} I'm proficient in JavaScript.
\item[] \photosymbol{Python-Dark} Python is one of my core skills.
\item[] \photosymbol{React-Light} I have experience working with React.
\item[] \photosymbol{Java-Dark} Java is one of my strong suits.
\item[] \photosymbol{NodeJS-Light} I'm proficient in Node.js development.
\item[] \photosymbol{Git} I'm adept at using Git for version control.
\item[] \photosymbol{MySQL-Dark} SQL is one of the databases languages.
\item[] \photosymbol{Rust} Rust is a language I've been learning and enjoying lately.
\end{itemize}
\end{document}
```
## Result:

- I'm proficient in JavaScript.
- **Python is one of my core skills.**
- I have experience working with React.
- **J**ava is one of my strong suits.
- I'm proficient in Node.js development.
- I'm adept at using Git for version control.
- SQL is one of the databases languages.
- Rust is a language I've been learning and enjoying lately.

**By default \photosymbol{Powershell-Dark} you can \photosymbol[2]{NodeJS-Dark} use icons right \photosymbol[3]{Sublime-Dark} inside text lines \photosymbol[4]{StackOverflow-Dark} with or without scale parameter.**

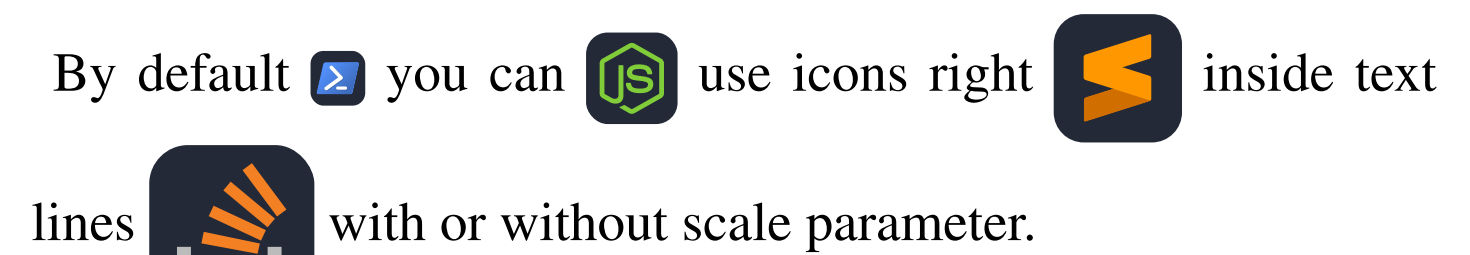

## All available icons

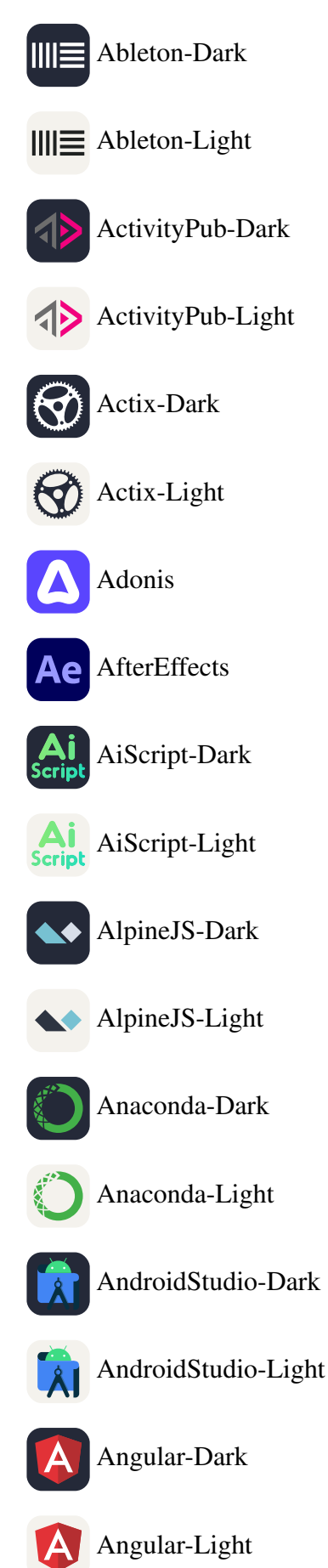

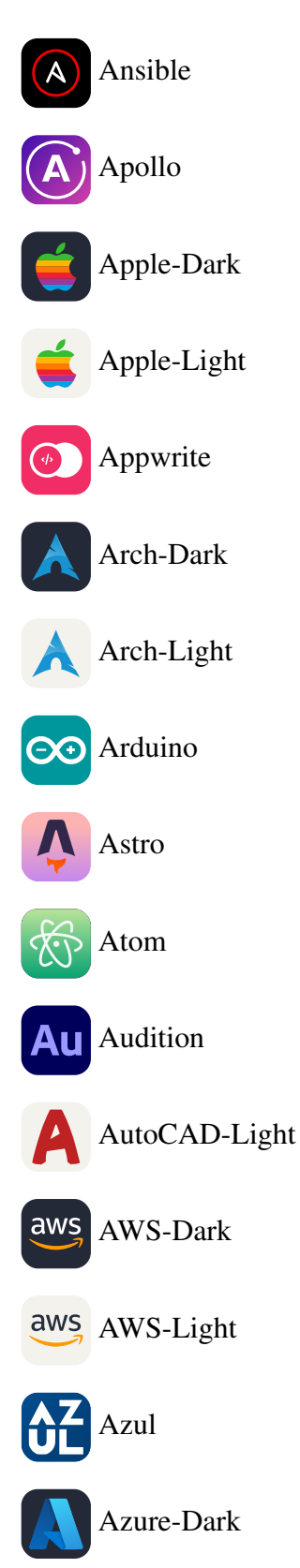

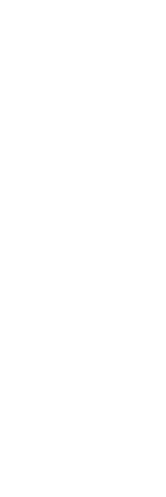

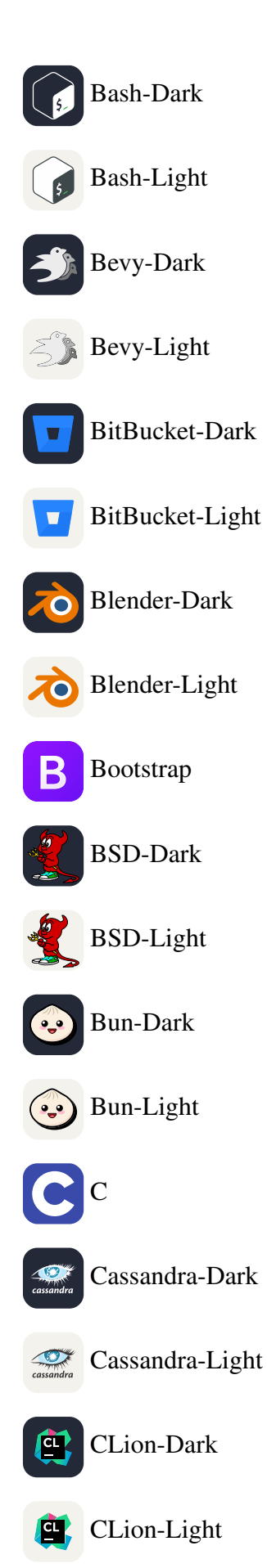

**BABEL** Babel

Azure-Light

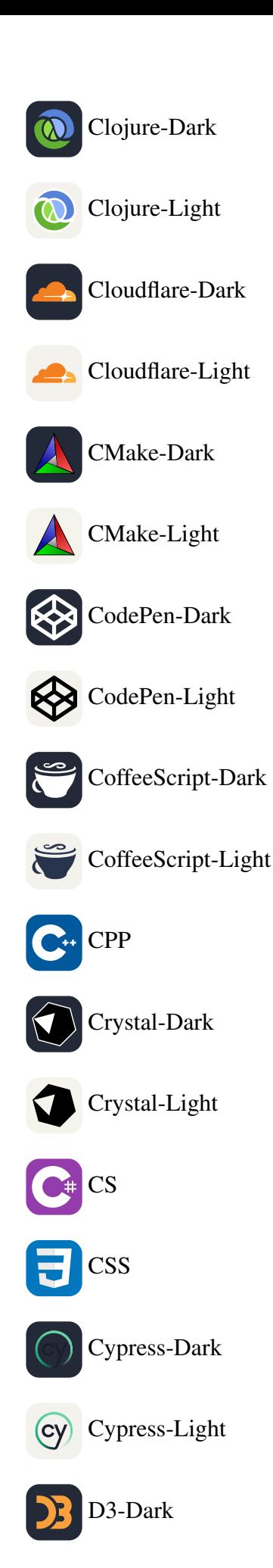

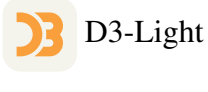

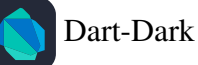

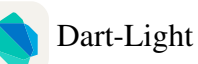

- Debian-Dark
- $\overline{(\bigcirc)}$ Debian-Light

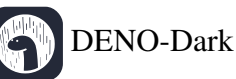

- DENO-Light
- DEV DevTo-Dark
- DEV DevTo-Light

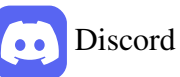

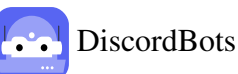

- 
- D<sub>JS</sub> DiscordJS-Dark
- D<sub>J</sub>S DiscordJS-Light
- di Django
	- Docker

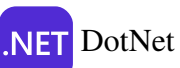

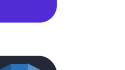

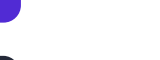

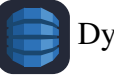

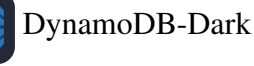

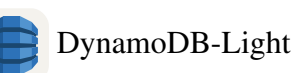

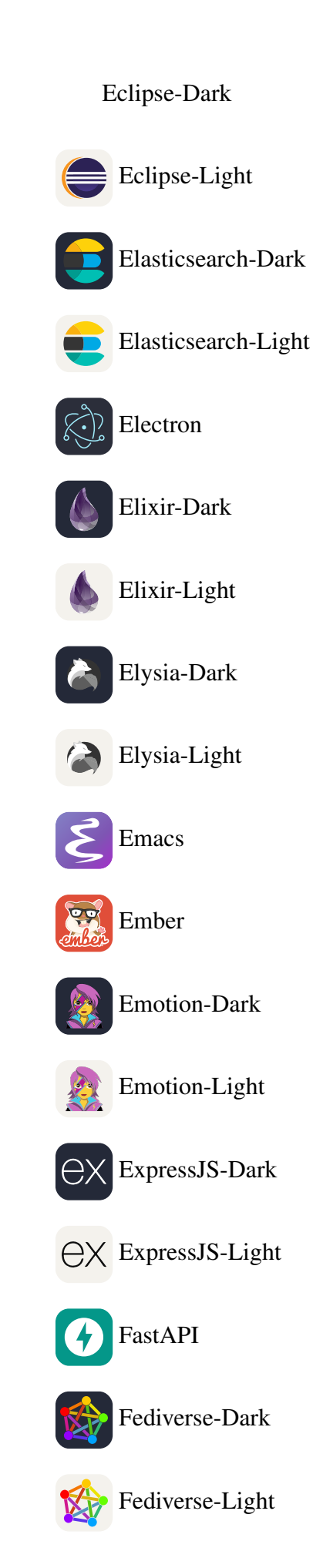

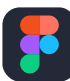

Figma-Dark

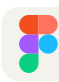

Figma-Light

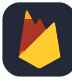

Firebase-Dark

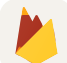

Firebase-Light

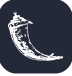

Flask-Dark

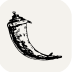

Flask-Light

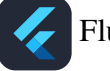

Flutter-Dark

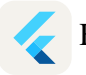

Flutter-Light

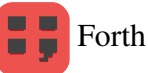

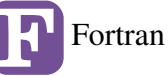

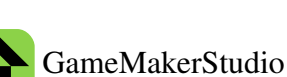

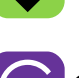

Gatsby

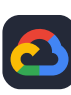

GCP-Dark

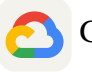

GCP-Light

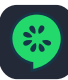

Gherkin-Dark

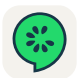

Gherkin-Light

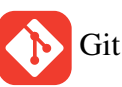

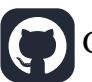

Github-Dark

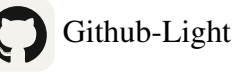

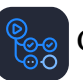

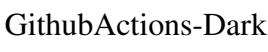

GithubActions-Light ೯೯೯

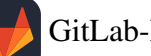

- GitLab-Dark
- GitLab-Light

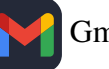

- Gmail-Dark
- Gmail-Light
- Godot-Dark  $20$
- Godot-Light  $0.01$
- GoLang **GO**
- Gradle-Dark
- Gradle-Light

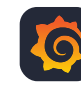

- Grafana-Dark
- Grafana-Light
- GraphQL-Dark

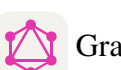

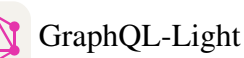

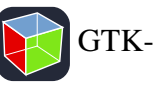

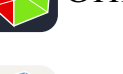

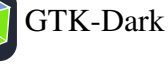

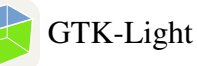

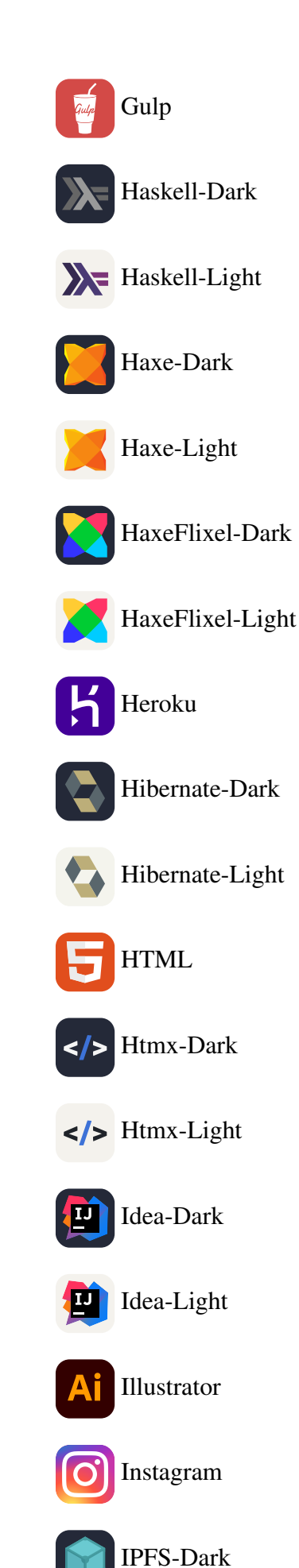

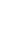

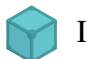

IPFS-Light

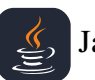

Java-Dark

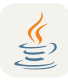

Java-Light

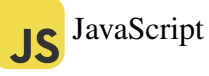

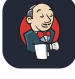

Jenkins-Dark

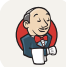

Jenkins-Light

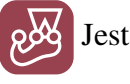

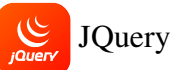

Julia-Dark

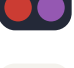

Julia-Light

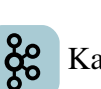

Kafka

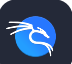

Kali-Dark

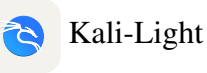

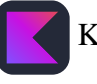

Kotlin-Dark

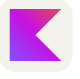

Kotlin-Light

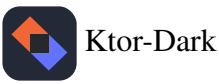

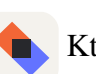

Ktor-Light

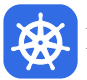

Kubernetes

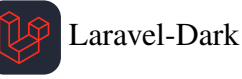

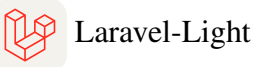

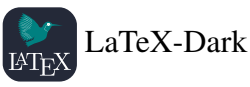

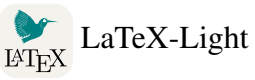

- **{less}** Less-Dark
- less Less-Light
- **LinkedIn**
- Linux-Dark
- Linux-Light
- Lit-Dark
- Lit-Light
- Lua-Dark

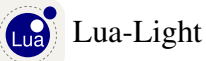

- 
- MJ Markdown-Dark
- M+ Markdown-Light

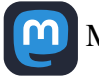

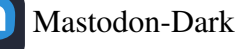

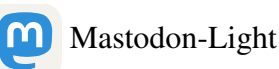

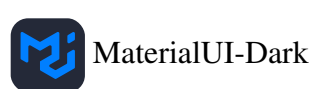

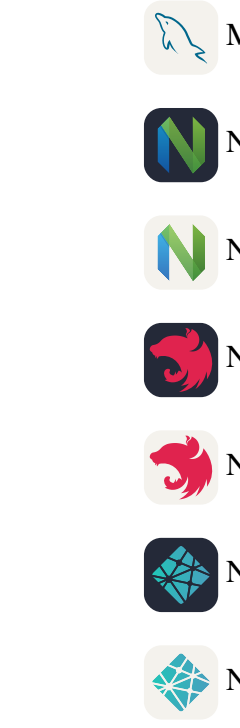

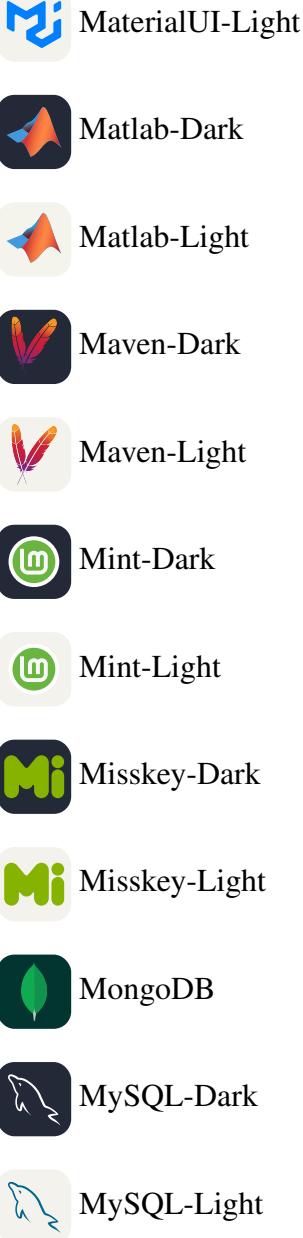

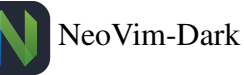

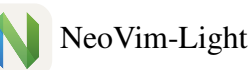

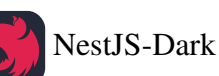

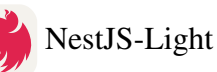

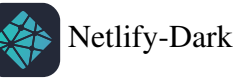

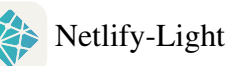

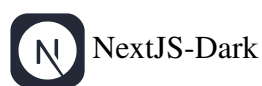

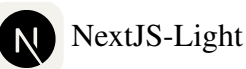

Nginx

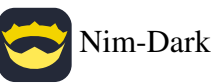

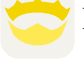

Nim-Light

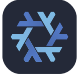

Nix-Dark

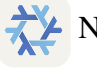

**XX** Nix-Light

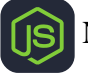

NodeJS-Dark

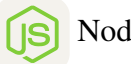

NodeJS-Light

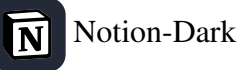

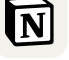

Notion-Light

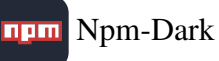

**Npm-Light** 

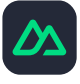

NuxtJS-Dark

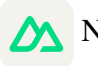

**M** NuxtJS-Light

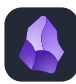

Obsidian-Dark

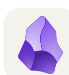

Obsidian-Light

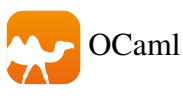

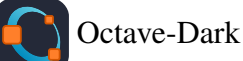

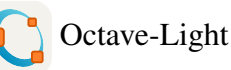

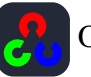

OpenCV-Dark

- **OpenCV-Light** 
	- OpenShift

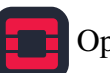

- OpenStack-Dark
- OpenStack-Light
- $p5^*$   $p5js$

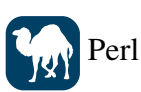

- **Ps** Photoshop
- php PHP-Dark
- php PHP-Light

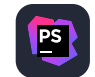

- PhpStorm-Dark
- PhpStorm-Light **PS**
- Pinia-Dark

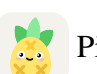

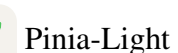

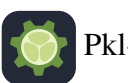

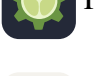

Pkl-Dark

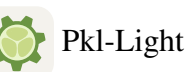

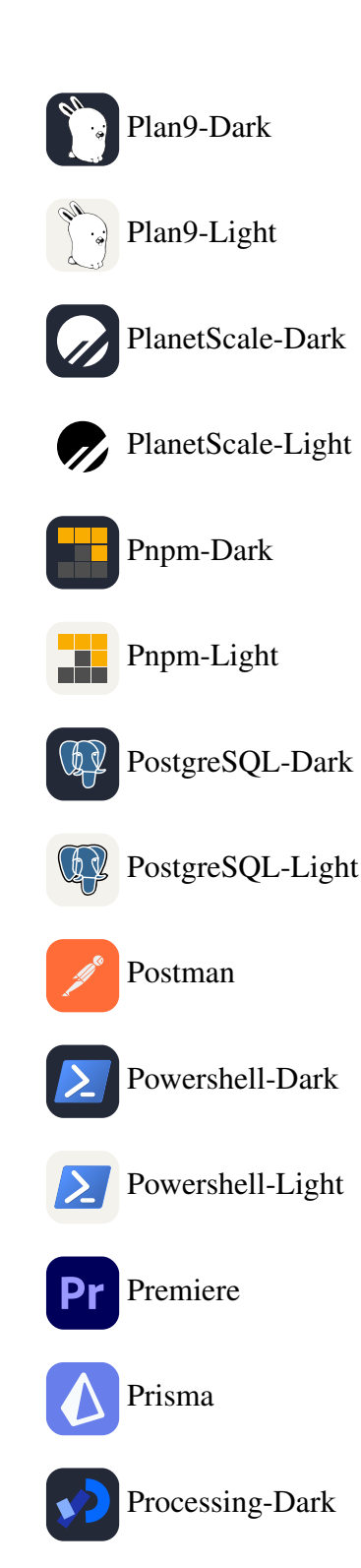

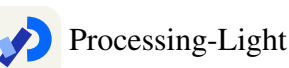

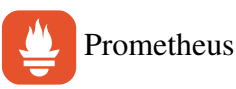

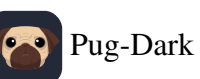

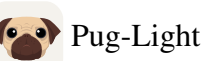

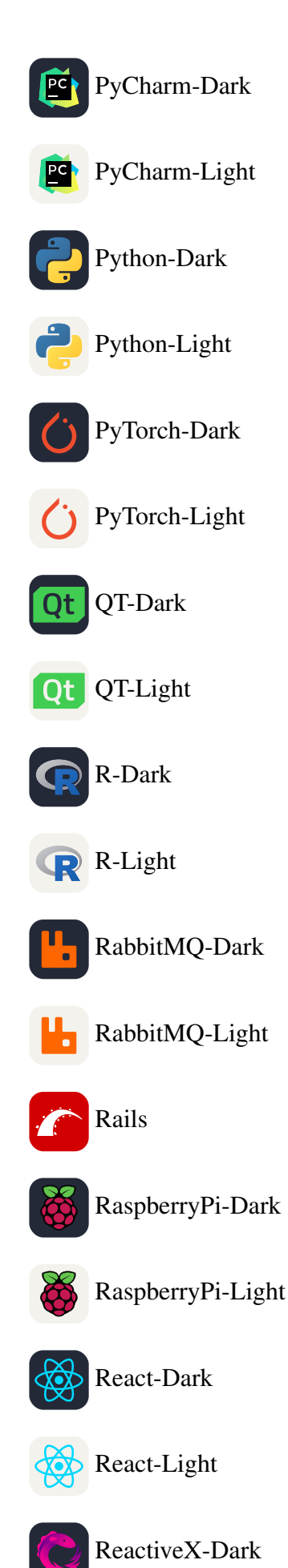

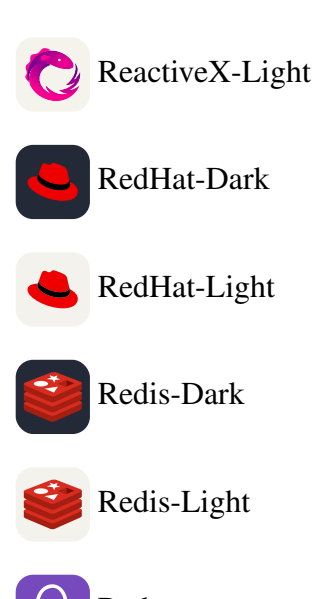

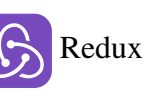

Regex-Dark

- ( $\ast$ ) Regex-Light
- Remix-Dark
- R Remix-Light
- Replit-Dark
- Replit-Light

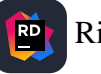

Rider-Dark

- Rider-Light **BET**
- RobloxStudio

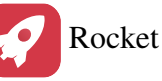

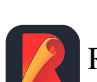

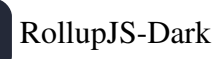

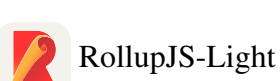

ROS-Dark ROS-Light  $\begin{array}{c} \bullet & \bullet & \bullet \\ \bullet & \bullet & \bullet \end{array}$ Ruby Rust Sass Scala-Dark Scala-Light ScikitLearn-Dark **Cleann** SciKitLearn-Light Selenium Isě Sentry  $\mathbb{Z}$ Sequelize-Dark Sequelize-Light Sketchup-Dark Sketchup-Light Solidity

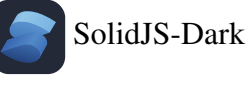

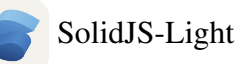

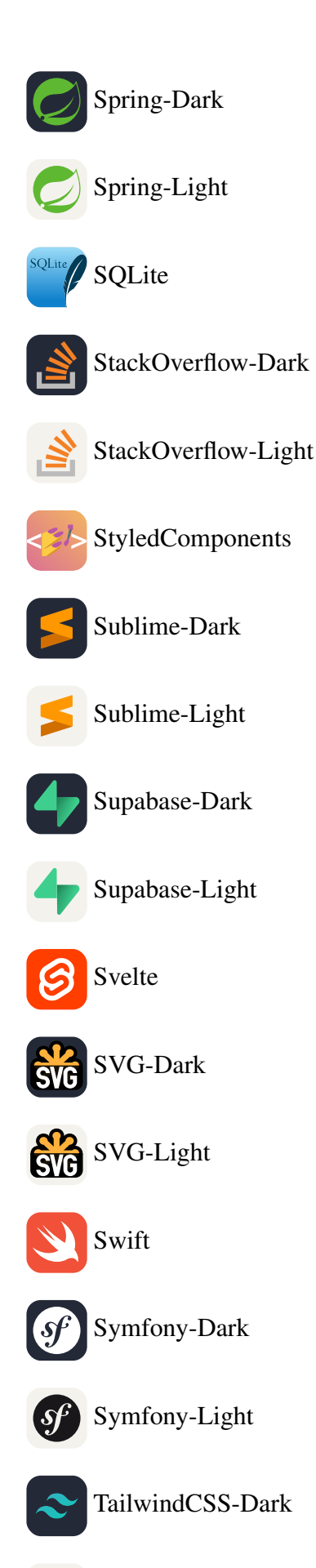

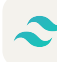

TailwindCSS-Light

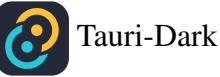

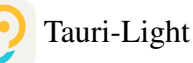

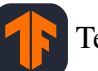

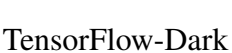

- TensorFlow-Light
- Terraform-Dark

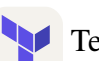

Terraform-Light

- ThreeJS-Dark
- **W** ThreeJS-Light
- Twitter
- TypeScript **TS**
- Ubuntu-Dark
- Ubuntu-Light

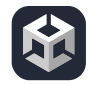

Unity-Dark

52 Unity-Light

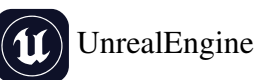

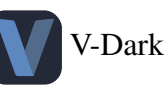

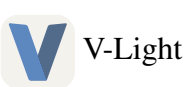

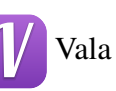

Vercel-Light VIM-Dark **VIM-Light** VisualStudio-Dark VisualStudio-Light Vite-Dark Vite-Light Vitest-Dark Vitest-Light VSCode-Dark VSCode-Light VSCodium-Dark  $\mathbf{F}$ VSCodium-Light VueJS-Dark VueJS-Light

Vercel-Dark

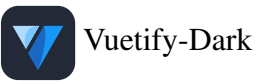

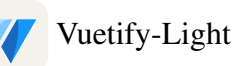

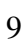

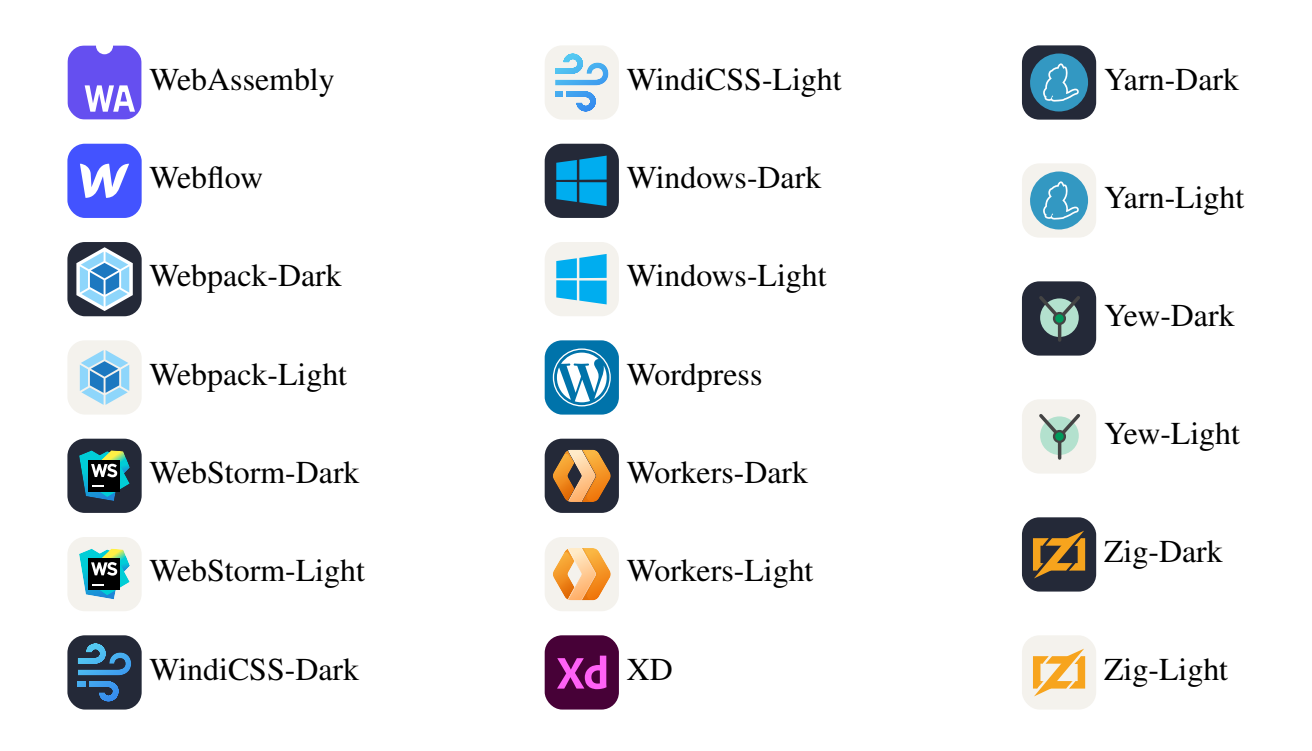

#### License

This package and its included icon images, taken from [https://github.com/tandpfun/skill-icons,](https://github.com/tandpfun/skill-icons) are released under the [MIT](https://opensource.org/license/mit) license.